## SVG: THE PAGE-DESCRIPTION LANGUAGE

PDF converts perfectly to SVG. SVG embeds into HTML. This provides capability for real typesetting, without any JS, much of any CSS, or any other BS. Crucially, CTRL + F, color, and images work. Perhaps without intending it, the W3C created a graphics language which mostly corresponds to a page description language.

Accepting the restriction to Times Roman — or any other typeface with supreme popularity, formatting of any kind is available. Instead of an author cutting oneself on pointy angle brackets, one may use troff, TeX, and the like. Color, without any hassle.

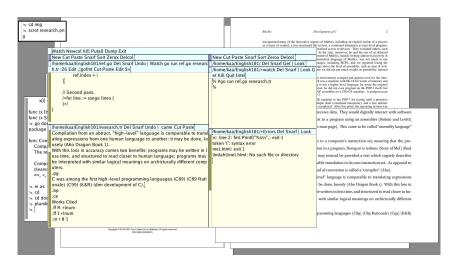

So long as Times Roman is suitable for your needs, this solution is surprisingly workable. For those with browsers designed in the last decade, it Just Works. For those without such a web browser, a PDF file is readily accessible. ©

As a bonus, the HTML file prints perfectly from the browser. The only catches are:

- the paper size must be the same as the source PDF;
- artificial headers and footers must be disabled;
- and extra margins must be disabled.

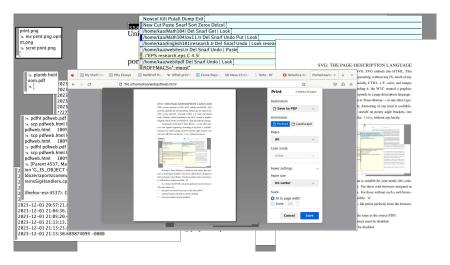

P.S. to Unix users: you have no excuse to be at a lack for Times Roman, it's very likely in your repositories. Search for ghostscriptfonts, or search by file name for n021003l.pfb. See Debian's aptfile, OpenBSD's pkg\_locate, or Alpine Linux's half-baked apkfile for how to do the latter. After installing it, fontconfig's defaults may need changing. On Alpine Linux, the top choice for serif in 60-latin.conf must be set to Nimbus Roman No9 L.

For details on how to perform this kind of conversion, I recommend researching mutool. Regarding typesetting software: I am partial to neatroff, however any textual PDF may work. PDF files may instead be converted to splines in an SVG file, such that text is not selectable, and every occurence of the letter 'A' is stored separately. This makes sense only when using typefaces which are outside of PostScript Level 1.

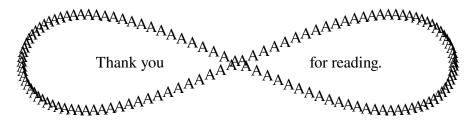

Kian Agheli kaa.neocities.org